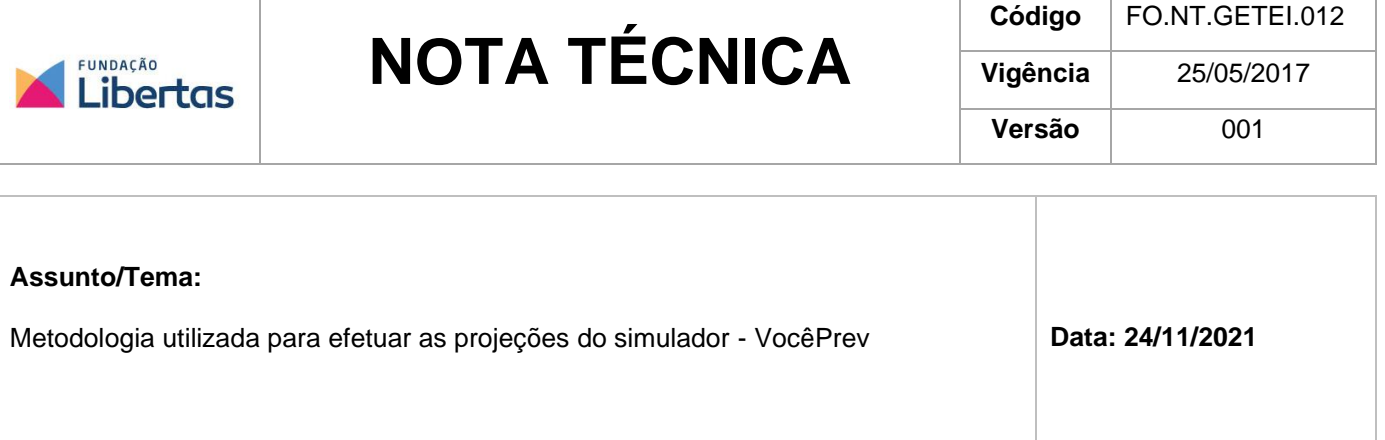

# **1 – OBJETO**

Esta Nota Técnica objetiva disponibilizar a metodologia utilizada para efetuar as projeções do simulador do Plano VocêPrev, em atendimento ao parágrafo 2º do Art. 8º da RESOLUÇÃO CNPC Nº 32, DE 04/12/2019.

# **2 - CÁLCULO DAS CONTRIBUIÇÕES E CUSTEIO**

## **Contribuição Normal do Participante**

✓ **Valor da Contribuição Básica** escolhido pelo participante, respeitando o valor mínimo.

### **Custeio de Risco**

✓ *Valor da contribuição básica x Taxa de risco terceirizado com seguradora*

### **Custeio Administrativo**

✓ *Valor da contribuição básica x Taxa de Carregamento aplicável sobre as Contribuições*

**Custeio Previdencial** (Contribuição Líquida que o participante faz ao Plano de Benefícios)

✓ *Valor da contribuição básica - Custeio Administrativo – Custeio de Risco*

# **3 - PROJEÇÃO DO SALDO TOTAL DA CONTA INDIVIDUAL DE BENEFÍCIOS (CIB)**

### **Projeção do Saldo de Conta Total já acumulado** na data do cálculo até a idade para o projeto de vida

✓ *Saldo de Conta Total já acumulado x* (*1 + Taxa de Juros do Plano mensal*) 12

**Projeção do Saldo de Conta de Contribuições do Participante** a acumular a partir da data do cálculo até a idade para o projeto de vida

✓ *Custeio Previdencial x [*(*1 + Taxa de Juros do Plano mensal*) 12 *-1] / Taxa de Juros do Plano mensal*

Valor consolidado do **Saldo de Conta Individual de Benefícios (CIB)**

✓ *Projeção do Saldo de Conta Total já acumulado + Projeção do Saldo de Conta de Contribuições do Participante*

# **4 - VALOR ESTIMADO DA RENDA MENSAL**

### **Saque à vista**

✓ *Percentual de Saque a Vista x Saldo de Conta Individual de Benefícios (CIB)*

### **Renda Mensal por Prazo Determinado**

#### **Sem abono**

✓ *Saldo de Conta Individual de Benefícios (CIB) / (Prazo de recebimento escolhido x 12)*

#### **Com abono**

✓ *Saldo de Conta Individual de Benefícios (CIB) / (Prazo de recebimento escolhido x 13)*

**Em que o prazo escolhido pode ser no mínimo, 5 (cinco) anos e, no máximo, 30 (trinta) anos, com intervalos de 1 (um) ano completo, a critério do Participante.**

**O valor resultante não pode ser inferior a uma URP.**

#### **Renda Mensal em Percentual do Saldo de Contas ou Renda Mensal Determinada em Reais**

 $\text{Renda}_{\text{mensal}} = \text{CIB} \times (1 - \rho) \times \alpha$ 

Sendo:

 $\rho$ : percentual de saque, de até 25%, facultado ao Assistido na data de concessão do benefício;

 $\alpha$ : percentual, escolhido pelo Participante, entre 0,1% (um décimo por cento) e 1,5% (um inteiro e cinco décimos por cento), com variação em intervalos de 0,05% (cinco centésimos por cento

#### **O valor resultante não pode ser inferior a uma URP.**

**Observação: Os valores resultantes iniciais da "Renda Mensal em Percentual do Saldo de Contas" e da "Renda Mensal Determinada em Reais" são idênticos. Após a concessão, a "Renda Mensal em Percentual do Saldo de Contas" se mantém constante em quantitativo de cotas, enquanto a "Renda Mensal Determinada em Reais" se mantém constante em valor monetário.**

## **5- RESPONSÁVEL**

**GERAT** - Gerência Atuarial

## **6- ANEXOS**

Não há.

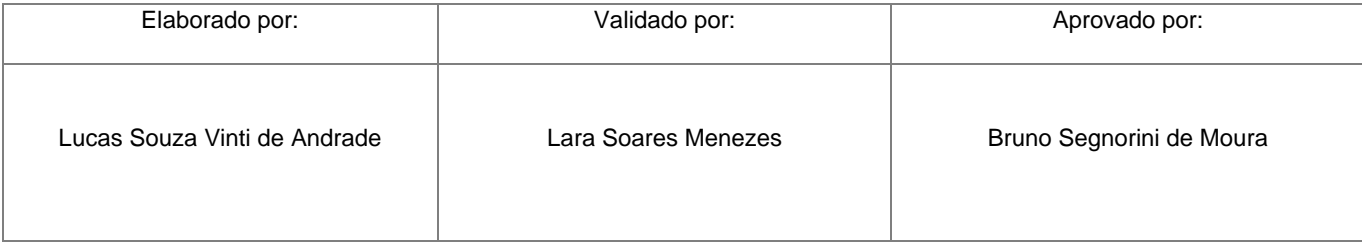